დარჩენილი დრო 0:54:03

### კითხვა $\mathbf 1$

#### ჯერ პასუხგაუცემელი

```
დახარისხების რომელი ხერხია გამოყენებული მოცემულ პროგრამაში
int main ()
{
const int arraySize = 10;
int A[arraySize] = {2, 6, 4, 8, 19, 100, 89, 68, 45, 37};
int hold;
cout << მასივის ელემენტები საწყისი თანმიმდევრობით:" << "\n ";
for (int i = 0; i < arraySize; i++)
cout << A [i] << " ";
  for(int pass = 1; pass < \arctan\frac{1}{2} pass + +)
     for (int i = 0; i < \text{arraySize-pass}; i++)if (A[i] > A[i + 1]) {
          hold = A[i];
          A[i] = A[i + 1];
          A[i + 1] = hold;                                            }
cout << " \n დახარისხებული მასივის ელემენტები \n ";
   for (int i = 0; i < arraySize; i++)cout << A[i] << " ";
  cout << " \n ";
     getch();
     return 0;
}
აირჩიეთ ერთი:
 a. კომბინირებული ალგორითმი
 \bigcirc b. დახარისხება სელექციის მეთოდით
 \bigcirc c. არც ერთი
 \cap
```
 $\overline{\phantom{a}}$  d.  $\phantom{a}$  ბუშტისებრი-ჩაძირვის ალგორითმი

# კითხვა 2

#### ჯერ პასუხგაუცემელი

გამოანგარიშებულია შემდეგი რაოდენობიდან 1.00

```
რას აკეთებს პროგრამის შემდეგი ფრაგმანტი?
```

```
for (i=0; i<4; i++){
for (pass = 1; pass < 3; pass + +)
         for (j = 0; j < 2; j++)           if (A[i][j]>A[i][j+1]) 
                      {   
                     hold = A[i][j];               A[i][j]=A[i][j+1];
                              A[i][j+1]=hold;            
                             }
```
- $\bigcirc$  a. მატრიცის თითოეული სტრიქონის ელემენტებს ალაგებს კლებადობის მიხედვით
- $\bigcirc$  b. მატრიცის თითოეულ სვეტის ელემენტებს ალაგებს ზრდადობით
- $\bigcirc$  c. მატრიცის თითოეულ სვეტის ელემენტებს ალაგებს კლებადობით
- $\bigcirc$  d. მატრიცის თითოეული სტრიქონის ელემენტებს ალაგებს ზრდადობის მიხედვით

### ჯერ პასუხგაუცემელი

გამოანგარიშებულია შემდეგი რაოდენობიდან 1.00

1024 ელემენტიან დახარისხებულ მასივში ორობითი ძებნის დროს საძიებელი სიდიდის მოსაძებნად საჭიროა აირჩიეთ ერთი:

- $\bigcirc$  a. საძიებელ სიდიდესთან არაუმეტეს 512 შედარება
- $\bigcirc$  b. საძიებელ სიდიდესთან არაუმეტეს 10 შედარება
- $\bigcirc$  c. საძიებელ სიდიდესთნ არანაკლებ 1024 შედარება
- $\bigcirc$  d. საძიებელ სიდიდესთან არაუმეტეს 20 შედარება

#### ჯერ პასუხგაუცემელი

```
მოცემულია პროგრამა:
```

```
int main()
{
const int arraySize = 10;
int A[arraySize] = \{2, 4, 6, 8, 19, 37, 45, 68, 89, 100\};
int i, low = 0, high = arraySize, middle, searchKey, iKey,
count = 0:
    cout << " შემოიტანეთ საძიებელი მნიშვნელობა \n ";
cin >> searchKey;                                                           
  while (low \le high)
          middle = \left(\text{low} + \text{high}\right) / 2;
                 if (searchKey == A[middle]) {
                                                     iKey = middle;
                                                     count++;                        
                         break; }
                                    if (searchKey < A[middle]) 
                                          high = middle - 1;   /* მასივის ზედა ზღვარი */                    
                                    else if (searchKey > A[middle])
                                             low = middle + 1;      /* მასივის ქვედა ზღვარი */                            
                                         }
if (count != 0)
cout << " მასივში მოცემული მნიშვნელობის რიგითი ნომერია -  " << iKey;                  
else
           cout << " მასივში საძიებელი მნიშვნელობის ტოლი ელემენტი არ არის ! \n ";
getch();
return 0;
}
```
ციკლის რომელ ბიჯზე მოხდება საძიებელი მნიშვნელობის რიგითი ნომრის მოძებნა თუ searchKey ცვლადის მნიშვნელობას შეიტანთ 37-ს

აირჩიეთ ერთი:

- a. მე- 2 ბიჯზე
- b. მე-3 ბიჯზე
- c. პირველ ბიჯზე
- d. მე- 5 ბიჯზე

### კითხვა 5

#### ჯერ პასუხგაუცემელი

გამოანგარიშებულია შემდეგი რაოდენობიდან 1.00

ჩამოთვლილთაგან რომელია strcpy ფუნქციის პარამეტრები?

- $\bigcirc$  a. სტრიქონი და მთელი რიცხვი;
- $\bigcirc$  b. ორი სტრიქონი.
- $\bigcap$  c. ორი მთელი რიცხვი;

#### ჯერ პასუხგაუცემელი

გამოანგარიშებულია შემდეგი რაოდენობიდან 1.00

რა მოქმედებას ასრულებენ ფუნქციები strcpy (s1,s2) და strcpy\_s (s1,s2) ?

აირჩიეთ ერთი:

- $\cap$  a.  $\,$  გადააბამს s1 და s2 სტრიქონებს ერთმანეთს და დააბრუნებს მას ფუნქციის მნიშვნელობად
- $\bigcirc$  b. s1-ში ჩაწერს s2 სტრიქონის სიგრძეს
- $\bigcirc$  c. s2 სტრიქონის კოპირებას s1-ში
- $\bigcirc$  d. შეადარებს s1 და s2 სტრიქონებს ერთმანეთს

# კითხვა 7

#### ჯერ პასუხგაუცემელი

გამოანგარიშებულია შემდეგი რაოდენობიდან 1.00

რა მოქმედებას ასრულებენ ფუნქციები strcat (s1,s2) და strcat\_s (s1,s2) ?

- $\bigcirc$  a. s1 სტრიქონს მიუერთებს s2-ს
- $\bigcirc$  b. s2 სტრიქონის კოპირებას s1-ში
- $\bigcirc$  c. s1 სტრიქონიდან ამოჭრის სიმბოლოთა s2 მიმდევრობას
- $\bigcap$  d. s1 სტრიქონიდან ამოჭრის s2-ში შემავალ სიმბოლოებს

### ჯერ პასუხგაუცემელი

გამოანგარიშებულია შემდეგი რაოდენობიდან 1.00

რა მოქმედებას ასრულებენ ფუნქციები strcmp (s1,s2) და strcmp\_s (s1,s2) ? აირჩიეთ ერთი:

- $\bigcap$  a. s1 სტრიქონზე ბოლოში მიაბამს s2-ს
- $\bigcirc$  b. ადარებს ერთმანეთს s1 და s2 სტრიქონებს
- $\bigcirc$  c. s1 სტრიქონიდან ამოჭრის სიმბოლოთა s2 მიმდევრობას
- $\bigcirc$  d. s2 სტრიქონის კოპირებას s1-ში

## კითხვა 9

#### ჯერ პასუხგაუცემელი

გამოანგარიშებულია შემდეგი რაოდენობიდან 1.00

რომელი თავის ფაილის ჩართვაა საჭირო პროგრამაში სტრიქონების დამუშავების ბიბლიოთეკური ფუნქციების (strcpy (), strcat ()და სხვა) გამოსაყენებლად?

- a. iostream
- $\bigcirc$  b. iomanip
- $\bigcap$  c. cstring
- $\bigcap$  d. stdlib

#### ჯერ პასუხგაუცემელი

გამოანგარიშებულია შემდეგი რაოდენობიდან 1.00

```
რა დაიბეჭდება მოცემული ფრაგმენტის შესრულების შედეგად:
char S1[10]="ABC";
char S2[10]="abc";
cout<<strcmp(S1,S2);
აირჩიეთ ერთი:
 \bigcirc a. 0
 \bigcirc b. 1
 \bigcirc c. -1
```
# კითხვა 11

### ჯერ პასუხგაუცემელი

გამოანგარიშებულია შემდეგი რაოდენობიდან 1.00

რა დაიბეჭდება მოცემული ფრაგმენტის შესრულების შედეგად: char b[20]="information"; cout<<strlen(b);

Answer:

### ჯერ პასუხგაუცემელი

გამოანგარიშებულია შემდეგი რაოდენობიდან 1.00

რას შეასრულებს შემდეგი ფრაგმენტი? const int N=10;

int a[N], i;

for (i=0; i<N; i++)

a[i]=rand()%31;

- a. [0, 30] დიაპაზონიდან აღებულ შემთხვევით რიცხვებს შეიტანს მასივში;
- b. 0-დან 31-ჩათვლით ყველა რიცხვს შეიტანს მასივში;
- $\bigcirc$  c. [0,31]დიაპაზონიდან აღებულ შემთხვევით რიცხვებს შეიტანს მასივში;
- $\bigcirc$  d. 0-დან 30-მდეყველა რიცხვს შეიტანს მასივში;

### ჯერ პასუხგაუცემელი

```
რა დაიბეჭდება ეკრანზე შემდეგი ფრაგმენტის შესრულების შემდეგ?
int main()
{
deque <int> dq;
cout << dq.empty() << endl;
dq.push_front(3);
dq.push_front(2);
dq.push_back(4);
dq.push_front(1);
dq.push_back(5);
cout << boolalpha << dq.empty() << endl;
cout << dq.size() << endl;
cout << dq.front() << endl;
cout << dq.back() << endl; 
}
აირჩიეთ ერთი:
 \bigcirc a.
        1
       false
        5
        1
        5
\bigcirc b.
       true
       false
        5
        1
        5
 \bigcirc c.
```
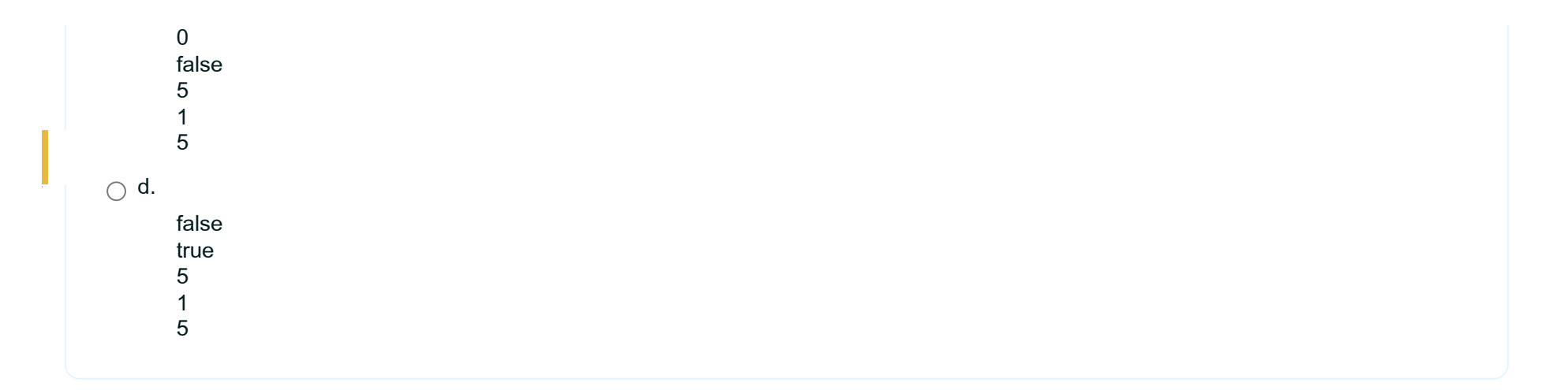

### ჯერ პასუხგაუცემელი

```
მოცემულია პროგრამის ფრაგმენტი: 
{
dq.push_front(22);
dq.push_back(55);
dq.push_back(66);
}
რამდენი ელემენტია მოცემულ დეკში?
Answer:
```
### ჯერ პასუხგაუცემელი

```
მოცემულია პროგრამის ფრაგმენტი: 
{
dq.push_front(23);
dq.push_back(55);
dq.push_back(66);
cout<<dq.front()<<endl;
}
რა დაიბეჭდება მოცემული ფრაგმენტის შესრულების შემდეგ?
Answer:
```
### ჯერ პასუხგაუცემელი

```
რა დაიბეჭდება ეკრანზე შემდეგი ფრაგმენტის შესრულების შემდეგ?
int main()
{
stack <int> st;
cout << boolalpha << st.empty() << endl; 
st.push(5);
st.push(7);
st.push(9);
cout<<st.size()<<endl;
cout<<st.top()<<endl;
st.pop();
cout<<st.size()<<endl;
st.pop();
cout<<st.size()<<endl;
cout << boolalpha << st.empty() << endl;
st.push(11);
st.push(13);
cout<<st.size()<<endl;
return 0;
}
აირჩიეთ ერთი:
 \bigcap a.
       true
        3
        5
        2
        1
       false
        3\bigcirc
```
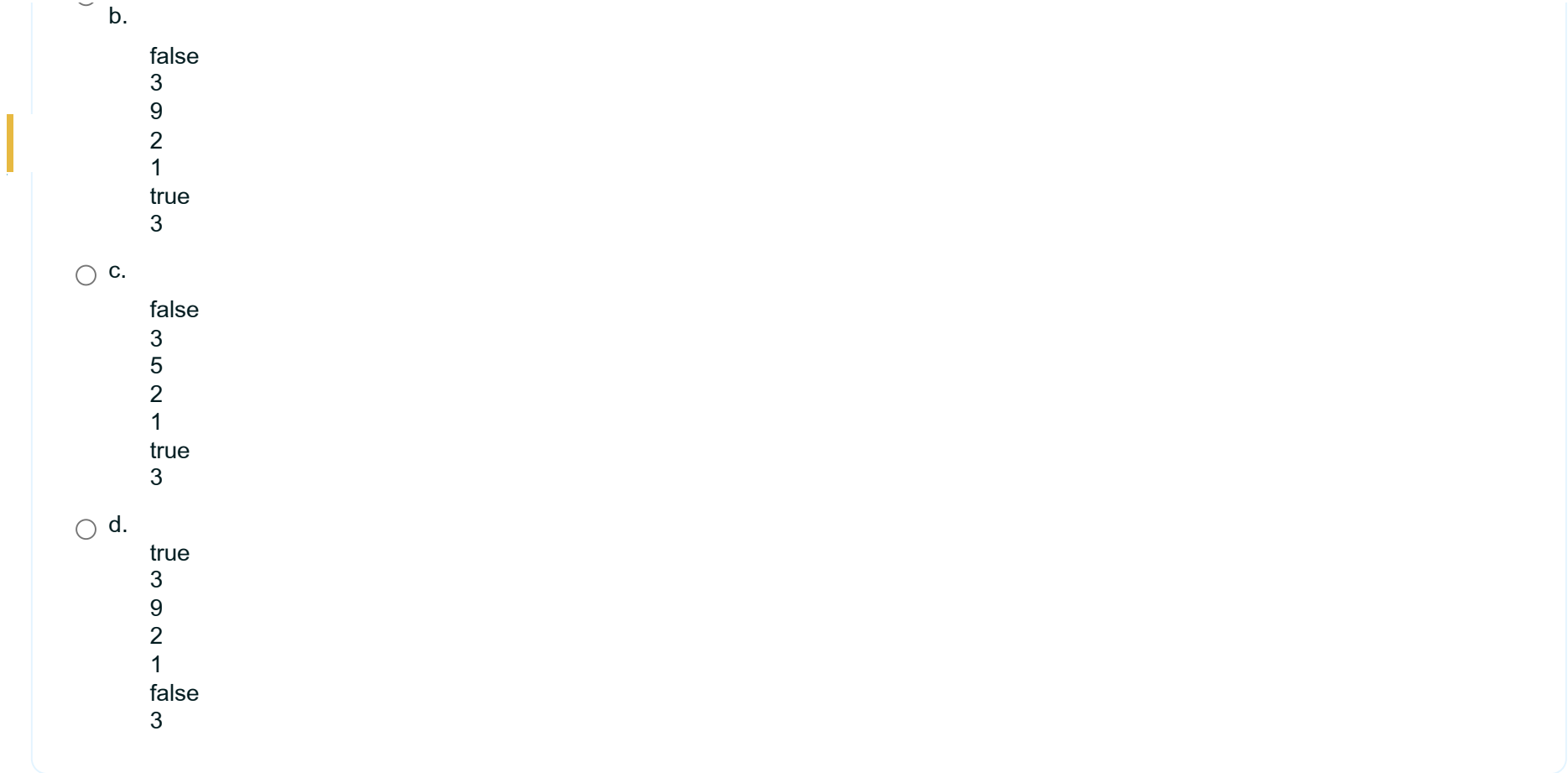

### ჯერ პასუხგაუცემელი

გამოანგარიშებულია შემდეგი რაოდენობიდან 1.00

```
მოცემულია პროგრამის ფრაგმენტი: 
{
..................
st.push(22);
st.push(2);
st.push (19);
....................
}
რამდენი ელემენტია მოცემულ სტეკში?
Answer:
```
# კითხვა 18

#### ჯერ პასუხგაუცემელი

```
მოცემულია პროგრამის ფრაგმენტი: 
{
..................
st.push(14);
st.push(2);
st.push (19);
....................
}
რომელია პირველი ელემენტი სტეკში?
Answer:
```
## ჯერ პასუხგაუცემელი

```
რა დაიბეჭდება ეკრანზე შემდეგი ფრაგმენტის შესრულების შემდეგ?
{
queue <int> q;
cout << boolalpha << q.empty() << endl;
q.push(17);
q.push(25);
q.push(9);
cout<<q.size()<<endl;
q.pop();
cout << boolalpha << q.empty() << endl;
cout<<q.front()<<endl;
cout<<q.back()<<endl;
q.push(11);
cout<<q.size()<<endl;
}
აირჩიეთ ერთი:
 \bigcirc a.
       true
       3
       false
       25
       9
       3
\bigcirc b.
       false
       3
       true
```
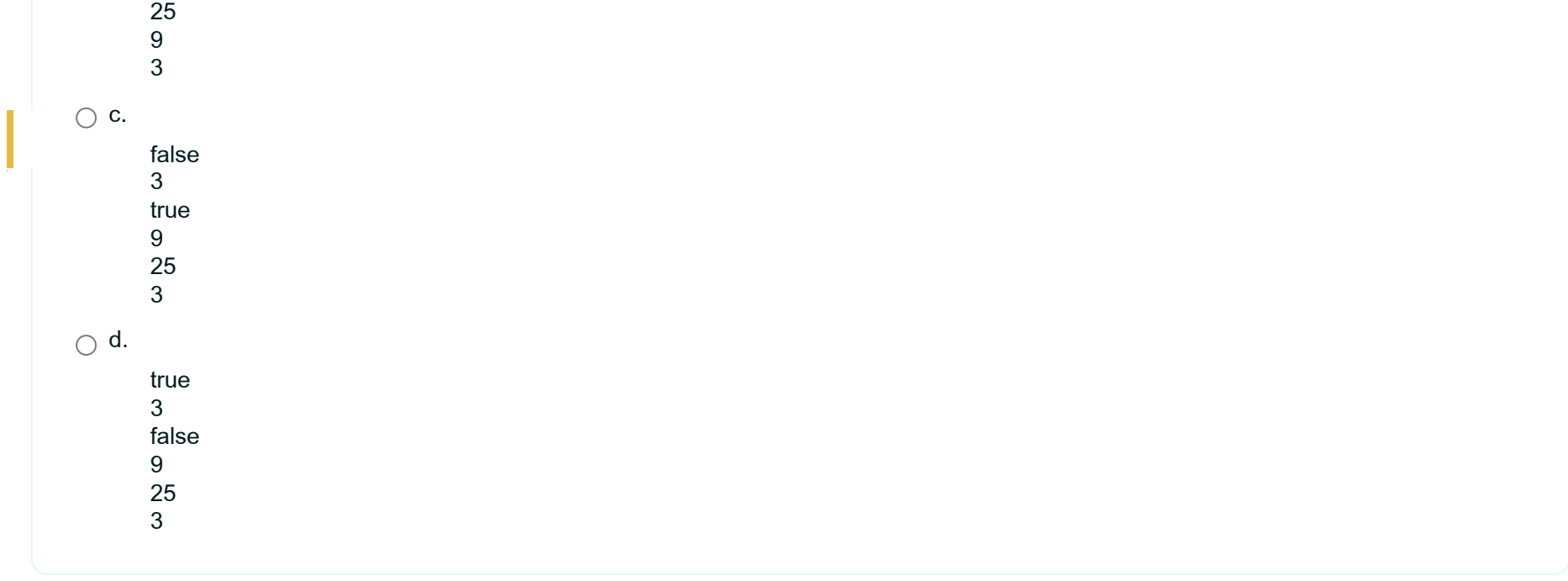

### ჯერ პასუხგაუცემელი

```
მოცემულია პროგრამის ფრაგმენტი: 
{
queue <int> q;
q.push(95);
q.push(22);
q.push(27);
q.push(45);
q.push(52);
q.pop();
cout<<q.size()<<endl;
}
რა დაიბეჭდება მოცემული ფრაგმენტის შესრულების შემდეგ?
Answer:
```
### ჯერ პასუხგაუცემელი

გამოანგარიშებულია შემდეგი რაოდენობიდან 1.00

```
მოცემულია პროგრამის ფრაგმენტი: 
{
queue <int> q;
q.push(95);
q.push(22);
q.push(27);
q.push(45);
q.push(52);
q.pop();
cout<<q.front()<<endl;
}
რა დაიბეჭდება მოცემული ფრაგმენტის შესრულების შემდეგ?
Answer:
```
# კითხვა 22

## ჯერ პასუხგაუცემელი

```
რა დაიბეჭდება მოცემული ფრაგმენტის შესრულების შედეგად?
int n =179; 
int *p; 
p = 8n;
cout<<*p;
Answer:
```
### ჯერ პასუხგაუცემელი

გამოანგარიშებულია შემდეგი რაოდენობიდან 1.00

გვაქვს int b[3] = { 2, 4, 6 }, \*bPtr=b; რომელი ოპერატორი მოგვცემს შეცდომას?

- $\bigcirc$  a. bPtr++;
- $\bigcirc$  b. bPtr = b+1;
- $\bigcirc$  c. b++;
- $\bigcirc$  d. bPtr = &b[0];

### ჯერ პასუხგაუცემელი

```
რა შედეგს გამოიტანს შემდეგი პროგრამა:       
void swap (int *, int *); 
int main(){     
       int a=15, b=25; 
       swap(&a, &b);
   cout << a << b;
       } 
void swap (int *x, int *y){
        int dam;
   dam = *x;
   *_{X} = *_{Y};
   *_y = dam;
}
აირჩიეთ ერთი:
 \bigcirc a. 25 15
 \bigcirc b. 15 25
 \bigcap c. -15 -25
 \bigcirc d. პროგრამა არ იმუშავებს;
```
### ჯერ პასუხგაუცემელი

```
მოცემულია ცვლადების მისამართები: &a=63384,&b=64390,&c=64400. რა შედეგს გამოიტანს პროგრამა 32-ბიტიანი
კომპიუტერებისთვის (int - იკავებს 4 ბაიტს, float იკავებს - 4 ბაიტს, double - 8 ბაიტს ) :
int main()
{
float a,*p1;
int b,*p2;
double c,*p3;
a=2.5; b=3; c=2.96;
p1=&a; p2=&b; p3=&c;
p1++; p2++; p3++;
cout << "p1 = "<< p1 << "p2 = "<< p2 << " p3 = "<< p3;
}
აირჩიეთ ერთი:
 \bigcap a. არცერთი პასუხი არ არის სწორი
 \bigcap b. p1=3.5 p2=4 p3=B
 \cap c. p1=63388 p2=64394 p3=64404
 \bigcirc d. p1=63388 p2=64394 p3=64408
```
### ჯერ პასუხგაუცემელი

```
რა დაიბეჭდება პროგრამის შესრულების შემდეგ:
#include <iostream>
using namespace std;
int main()
{
      int *p, x=5;
      p=&x;
  cout<<++(^{\ast}p);
      system("pause");
           return 0;
}
აირჩიეთ ერთი:
 a. 6
 b. კომპილაციის შეცდომაა
 c. x ცვლადის მისამართი
 \bigcirc d. 5
```

```
e. 7
```
### ჯერ პასუხგაუცემელი

გამოანგარიშებულია შემდეგი რაოდენობიდან 1.00

# მიმთითებლის რომელი აღწერაა სწორია?

- $\bigcirc$  a. int x;
- $\bigcirc$  b. ptr x;
- $\bigcirc$  c. int \*x;
- $\bigcirc$  d. int &x;

#### ჯერ პასუხგაუცემელი

```
რას ითვლის შემდეგი პროგრამა?:
#include <iostream>
using namespace std;
unsigned int f(unsigned int n);
int main() {
  unsigned int n = 5;
  unsigned int y = f(n);
  cout << n << "! =" << v << endl;
     return 0; }
unsigned int f(unsigned  int n) {
     unsigned  int t;
  if (n \leq 1)
   t = 1;
     else
   t = n * f(n - 1);   return t; }აირჩიეთ ერთი:
     a. n-ის ციფრთა ჯამს;
 \bigcap b. n-ის ფაქტორიალს;
     c.   ბეჭდავს n-ის შებრუნებულ მნიშვნელობას;
```
};

#### ჯერ პასუხგაუცემელი

გამოანგარიშებულია შემდეგი რაოდენობიდან 1.00

მოცემულია სტრუქტურა, როგორ გამოვაცხადებთ ამ სტრუქტურის ტიპის x ცვლადს? struct rectangle{ float length; float width; აირჩიეთ ერთი:  $\bigcap$  a. struct x;  $\bigcap$  b. struct x rectangle;  $\bigcap$  c. struct rectangle;  $\bigcirc$  d. struct rectangle x;

## კითხვა 30

#### ჯერ პასუხგაუცემელი

გამოანგარიშებულია შემდეგი რაოდენობიდან 1.00

სტრუქტურა არის მონაცემთა ტიპი, რომელშიც აირჩიეთ ერთი:

- $\bigcirc$  a. ელემენტები შეიძლება იყოს სხვადასხვა ტიპის;
- $\bigcirc$  b. ყველა ელემენტი უნდა იყოს მხოლოდ ტექსტური ტიპის;
- $\bigcirc$  c. ელემენტები უნდა იყონ მხოლოდ რიცხვითი ტიპის;
- $\bigcirc$  d. ყველა ელემენტი უნდა იყოს ერთნაირი ტიპის;

#### ჯერ პასუხგაუცემელი

```
ფუნქცია ითვლის ნამდვილი რიცხვითი ტიპის მასივის იმ ელემენტების ჯამს, რომელთა ინდექსები იცვლება p-დან q-მდე (იგულისხმება, რომ p<m
და q<m).რომელი ბრძანებით შეიძლება მოცემული ფუნქციის გამოძახება?
const int m =5;
float sum(float [], int is int is
int main()
{
float mass[m]; int i,p,q;
float rez;
for (i=0;i<m;i++) cin>>mass[i];
cout<<"p?q?";
cin>>p>>q;
...........................
}
float sum(float a[], int p1, int q1){
int k; float s =0;
for(k=p1; k<=q1; k++)
    s +=a[k];
return s;
}
აირჩიეთ ერთი:
 \bigcap a. rez = sum(mass[],p,q);
 \bigcap b. rez = sum(a[],p,q);
 \bigcap c. rez = sum(a,p,q);
 \bigcap d. rez = sum(mass, p, q);
```
### ჯერ პასუხგაუცემელი

გამოანგარიშებულია შემდეგი რაოდენობიდან 1.00

```
რას აბრუნებს შემდეგი ფუნქცია:
double S(double a[], int N)
{   double sum=0;
for (int i=1; i<N; i+=2)
sum+=a[i];
return sum;
}
```
- $\bigcirc$  a. კენტინდექსებიანი წევრების ჯამს;
- $\bigcirc$  b. ყველა რიცხვის ჯამს
- $\bigcirc$  c. ლუწინდექსებიანი დადებით წევრების ჯამს;
- $\bigcirc$  d. ლუწინდექსებიანი წევრების ჯამს;
- $\bigcirc$  e. კენტინდექსებიანი დადებით წევრების ჯამს;

### ჯერ პასუხგაუცემელი

გამოანგარიშებულია შემდეგი რაოდენობიდან 1.00

```
რა მიიღება შემდეგი ფრაგმენტის შესრულების შედეგად?
const int N=5;
void printArray(int a[N]);
int main(){  
int mass[N]={10,-1,5,7,2};
printArray(mass);
. . .
}
void printArray(int a[]){
inti;
for(i=0; i< N; i++)
cout << a[i] << " ";
}
აირჩიეთ ერთი:
 \bigcap a. 10 -1 5 7 2
 \bigcap b. 10 5 2
 \bigcirc c. 2 7 5 -1 10
```
 $\overline{\mathcal{R}}$